# **IMPLEMENTASI TEKNIK** *EQUIVALENCE PARTITIONING* **DAN** *BOUNDARY VALUE ANALYSIS* **DALAM PENGUJIAN APLIKASI KEDIRI SINGLE WINDOW FOR INVESTMENT**

**SKRIPSI**

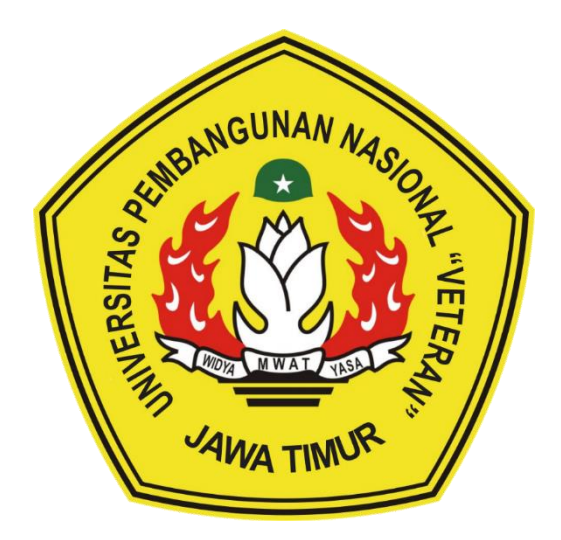

**Oleh :**

**AUFA ARDILLA**

**NPM. 20081010190**

## **PROGRAM STUDI INFORMATIKA**

**FAKULTAS ILMU KOMPUTER**

**UNIVERSITAS PEMBANGUNAN NASIONAL "VETERAN" JAWA TIMUR**

**2024**

# **IMPLEMENTASI TEKNIK** *EQUIVALENCE PARTITIONING* **DAN** *BOUNDARY VALUE ANALYSIS* **DALAM PENGUJIAN APLIKASI KEDIRI SINGLE WINDOW FOR INVESTMENT**

#### **SKRIPSI**

Diajukan Untuk Memenuhi Sebagai Persyaratan Dalam Menempuh Gelar Sarjana Komputer Program Studi Informatika

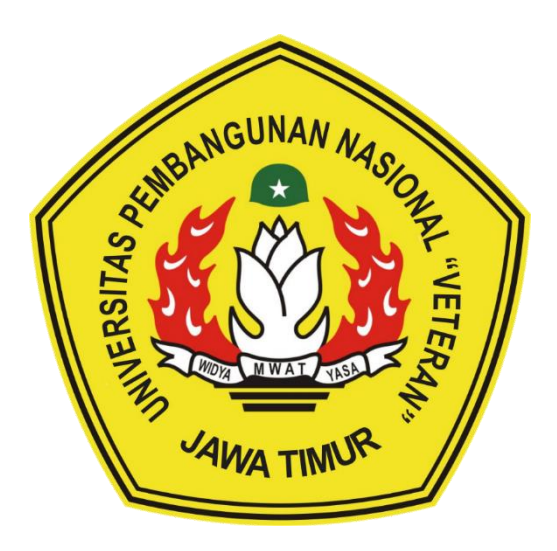

**Oleh :**

# **AUFA ARDILLA**

**NPM. 20081010190**

### **PROGRAM STUDI INFORMATIKA**

#### **FAKULTAS ILMU KOMPUTER**

### **UNIVERSITAS PEMBANGUNAN NASIONAL "VETERAN" JAWA TIMUR**

**2024**

### **LEMBAR PENGESAHAN SKRIPSI**

- : IMPLEMENTASI TEKNIK EQUIVALENCE Judul **PARTITIONING DAN BOUNDARY VALUE ANALYSIS** DALAM PENGUJIAN APLIKASI KEDIRI SINGLE **WINDOW FOR INVESTMENT**
- Oleh : Aufa Ardilla
- 20081010190 **NPM**  $\ddot{\phantom{a}}$

# Telah Diseminarkan Dalam Ujian Skripsi Pada: Hari Rabu, Tanggal 3 April 2024

Mengetahui **Dosen Penguji**  $1.$ **Dosen Pembimbing** 1. Eva Yulia Puspaningrum, S.Kom., M.Kom Firza Prima Aditianan, S.Kom, M.TI NIP. 19890705 2021212 002 NIP. 19860523 2021211  $b$ 03  $\overline{2}$ 2 Fawwaz Ali Akbar, S.Kom, M.kom Yisti Vita Via, ST, M.Kom NIP. 19920317 2018031 002 NIP. 19860425 2021212 001 Menyetujui **Koordinator Program Studi Dekan** Informatika **Fakultas Ilmu Komputer** Fetty Tri Anggraeny, S.Kom., M.Kom Prof. Dr. Ir. Novirina Hendrasarie, MT NIP-19681126 199403 2 001 NIP. 19820211 2021212 005

### SURAT PERNYATAAN ANTI PLAGIAT

Saya, mahasiswa Informatika Universitas Pembangunan Nasional "Veteran" Jawa Timur, yang bertandatangan di bawah ini:

Nama: Aufa Ardilla

NPM : 20081010190

Menyatakan bahwa Judul Skripsi/ Tugas Akhir yang saya ajukan dan saya kerjakan, yang berjudul:

# "IMPLEMENTASI TEKNIK EQUIVALENCE PARTITIONING DAN BOUNDARY VALUE ANALYSIS DALAM PENGUJIAN APLIKASI KEDIRI SINGLE WINDOW **FOR INVESTMENT"**

Bukan merupakan plagiat dari Skripsi/Tugas Akhir/ Penelitian orang lain dan juga bukan merupakan produk dan software yang saya beli dari pihak lain. Saya juga menyatakan bahwa Skripsi/ Tugas Akhir ini adalah pekerjaan Saya sendiri, kecuali yang dinyatakan dalam Daftar Pustaka dan tidak pernah diajukan untuk syarat memperoleh gelar di Universitas Pembangunan Nasional "Veteran" jawa Timur maupun di institusi Pendidikan lain.

Jika ternyata di kemudian hari ini terbukti tidak benar, maka Saya siap menerima segala konsekuensinya.

Surabaya, 3 April 2024

Hormat Saya,

Aufa Ardilla NPM. 20081010190

## **IMPLEMENTASI TEKNIK** *EQUIVALENCE PARTITIONING* **DAN** *BOUNDARY VALUE ANALYSIS* **DALAM PENGUJIAN APLIKASI KEDIRI SINGLE WINDOW FOR INVESTMENT**

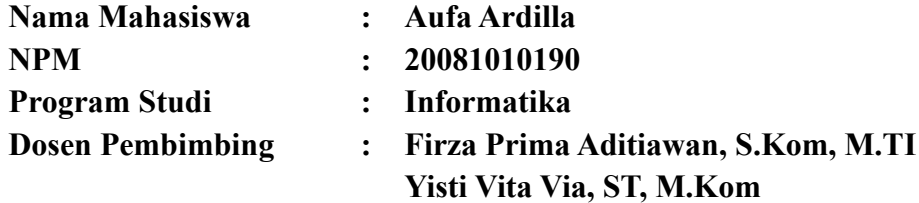

#### <span id="page-4-0"></span>**ABSTRAK**

Pemerintah Kota Kediri, yang dikenal sebagai "The Service City" atau kota yang memiliki potensi besar dalam industri jasa, terus berkomitmen untuk meningkatkan kualitas pelayanan kepada masyarakat, termasuk dalam sektor perizinan. Melalui aplikasi Kediri Single Window for Investment atau KSWI, pemerintah Kota Kediri berupaya untuk memastikan bahwa proses perizinan menjadi lebih mudah diakses dan transparan. KSWI adalah langkah inovatif untuk mempermudah proses perizinan, baik perizinan usaha maupun non usaha dan menjadikan pelayanan lebih efisien dan responsif terhadap kebutuhan masyarakat. Namun, dalam mengoperasikan aplikasi tersebut, masalah teknis yang mungkin muncul dapat berdampak negatif pada pelayanan publik dan kualitas layanan yang diberikan oleh DPMPTSP Kota Kediri. Oleh karena itu, perlu dilakukannya proses pengujian sistem terhadap aplikasi tersebut. Pengujian yang dilakukan menggunakan metode *Black Box Testing* dengan menggabungkan dua teknik pengujian, yaitu *Boundary Value Analysis dan Equivalence Partitioning.* Hasil dari pengujian diperoleh nilai akhir efektivitas sistem yang dihitung dengan menjumlahkan nilai efektivitas dari masing-masing tabel dan dibagi dengan seluruh jumlah tabel sehingga hasil akhir diperoleh nilai sebesar 95,31%. Berdasarkan hasil perhitungan tersebut termasuk dalam kategori nilai sangat efektif. Dapat disimpulkan bahwa aplikasi tersebut sudah berjalan sesuai fungsionalitas dan dapat dikatakan sudah sangat baik. Namun, di samping itu masih terdapat beberapa kesalahan dalam aplikasi sehingga diperlukan perbaikan agar aplikasi berfungsi lebih optimal lagi.

*Kata Kunci* : *Black Box Testing*, website, *Equivalence Partitioning, Boundary Value Analysis*, efektivitas

#### **KATA PENGANTAR**

<span id="page-5-0"></span>Puji Syukur kehadirat Allah Subhana Wa Ta'Ala yang telah memberikan rahmat, ridha, dan karunia-Nya, sehingga penulis dapat menyelesaikan kegiatan penelitian skripsi/ tugas akhir yang berjudul "Implementasi Teknik *Equivalence Partitioning* dan *Boundary Value Analysis*  dalam Pengujian Aplikasi Kediri Single Window For Investment". Skripsi ini dibuat untuk memenuhi mata kuliah skripsi sebagai salah satu syarat kelulusan. Diharapkan melalui penyusunan skripsi ini mampu menambah ilmu baru dan bermanfaat bagi semua pihak.

Dalam proses penyusunan skripsi ini tentu tidak luput dari bimbingan, arahan, dan dukungan dari berbagai pihak sehingga laporan ini dapat dikerjakan dengan sebaik-baiknya. Penulis juga menyadari bahwa dalam penulisan ini terdapat banyak kekurangan dan jauh dari kata sempurna. Maka dari itu, penulis menerima segala masukan, kritik, dan saran dari semua pihak yang bersifat membangun untuk penyempurnaan laporan penelitian skripsi/ tugas akhir ini.

Surabaya, 3 April 2024

Penulis

#### **UCAPAN TERIMA KASIH**

<span id="page-6-0"></span>Puji syukur atas kehadirat Allah Subhana Wa Ta'Ala yang telah memberikan kesehatan dan kesempatan kepada penulis, sehingga penulis dapat menyelesaikan kegiatan penelitian skripsi/ tugas akhir ini dengan baik. Penulis mendapatkan bimbingan, petunjuk, serta bantuan dari berbagai pihak, baik berupa moral maupun material.

Pada kesempatan ini penulis menyampaikan rasa terima kasih yang sebesar-besarnya kepada:

- 1. Kedua orang tua dan keluarga besar penulis yang selalu memberikan semangat, dorongan, doa, dan motivasi.
- 2. Prof. Dr. Ir. Akhmad Fauzi, MMT selaku Rektor Universitas Pembangunan Nasional "Veteran" Jawa Timur.
- 3. Ibu Dr. Ir. Novirina Hendrasarie, MT selaku Dekan Fakultas Ilmu Komputer Universitas Pembangunan Nasional "Veteran" Jawa Timur.
- 4. Ibu Fetty Tri Anggraeny, S. Kom, M. Kom selaku Koordinator Program Studi Informatika Universitas Pembangunan Nasional "Veteran" Jawa Timur.
- 5. Bapak Firza Prima Aditiawan, S.Kom, M.TI dan Ibu Yisti Vita Via, ST, M.Kom selaku dosen pembimbing yang telah memberikan arahan, dukungan, dan wawasan bagi penulis selama proses penelitian skripsi.
- 6. Bapak Yoga dari Dinas DPMPTSP Kota Kediri selaku penanggung jawab aplikasi Kediri Single Window for Investment yang telah membantu penulis dalam menguji aplikasi tersebut serta memberikan bimbingan selama penelitian di lapangan serta bapak – bapak lainnya yang juga turut membantu semaksimal mungkin dalam penelitian skripsi.
- 7. Kakak saya, Fitrian Nurentama yang selalu siap sedia untuk adiknya dan memberikan semangat serta dorongan selama masa perkuliahan hingga saat ini.
- 8. Teman-teman informatika kelas E, khususnya grup ciwi-ciwi yang saling memberikan semangat satu sama lain dan membantu selama masa perkuliahan hingga proses skripsi.
- 9. Teman teman angkatan 20 Informatika yang saling memberikan informasi selama masa perkuliahan dan membantu penulis.
- 10. Serta semua pihak pendukung yang tidak bisa penulis sebutkan satu-persatu.

# **DAFTAR ISI**

<span id="page-7-0"></span>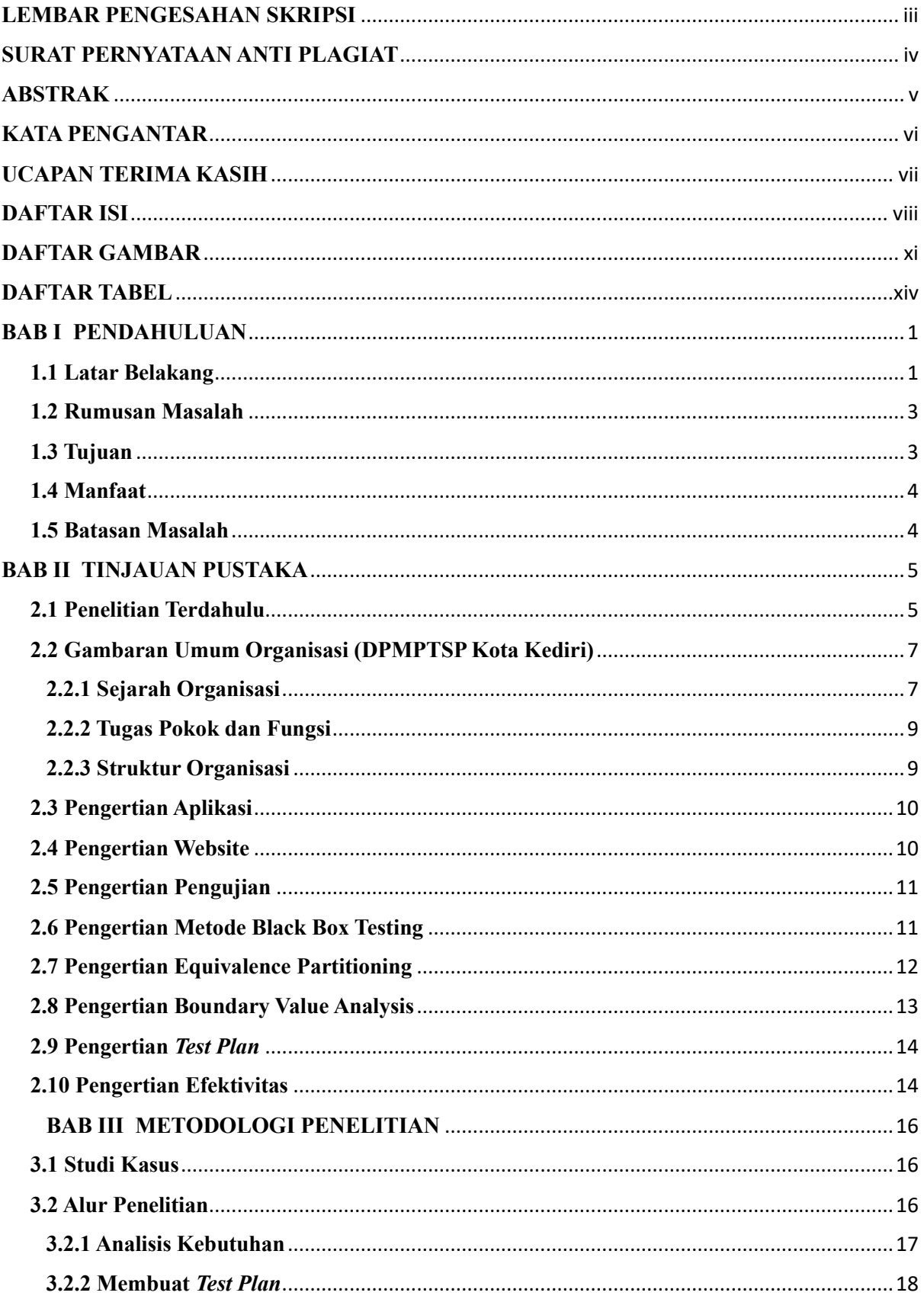

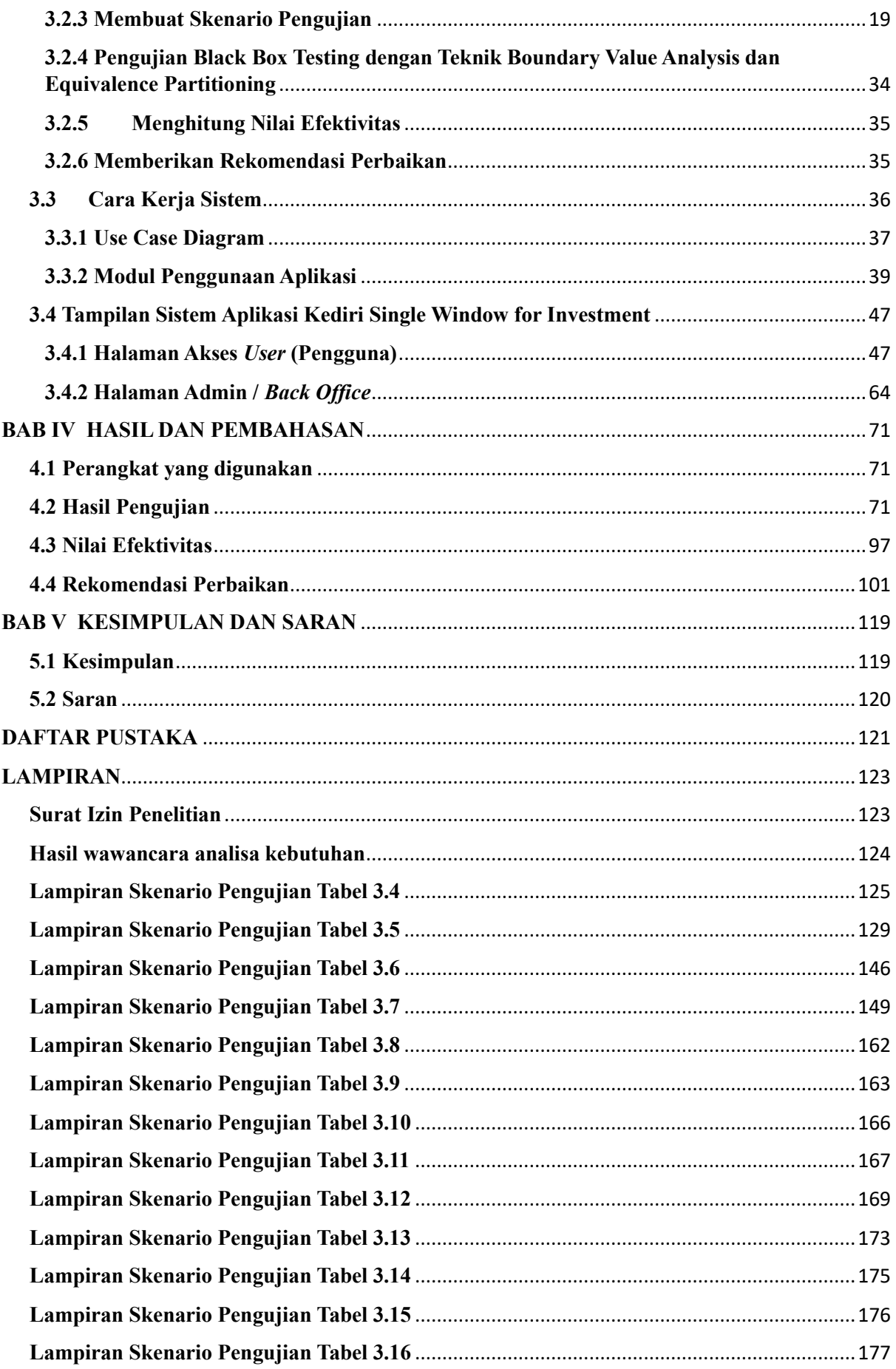

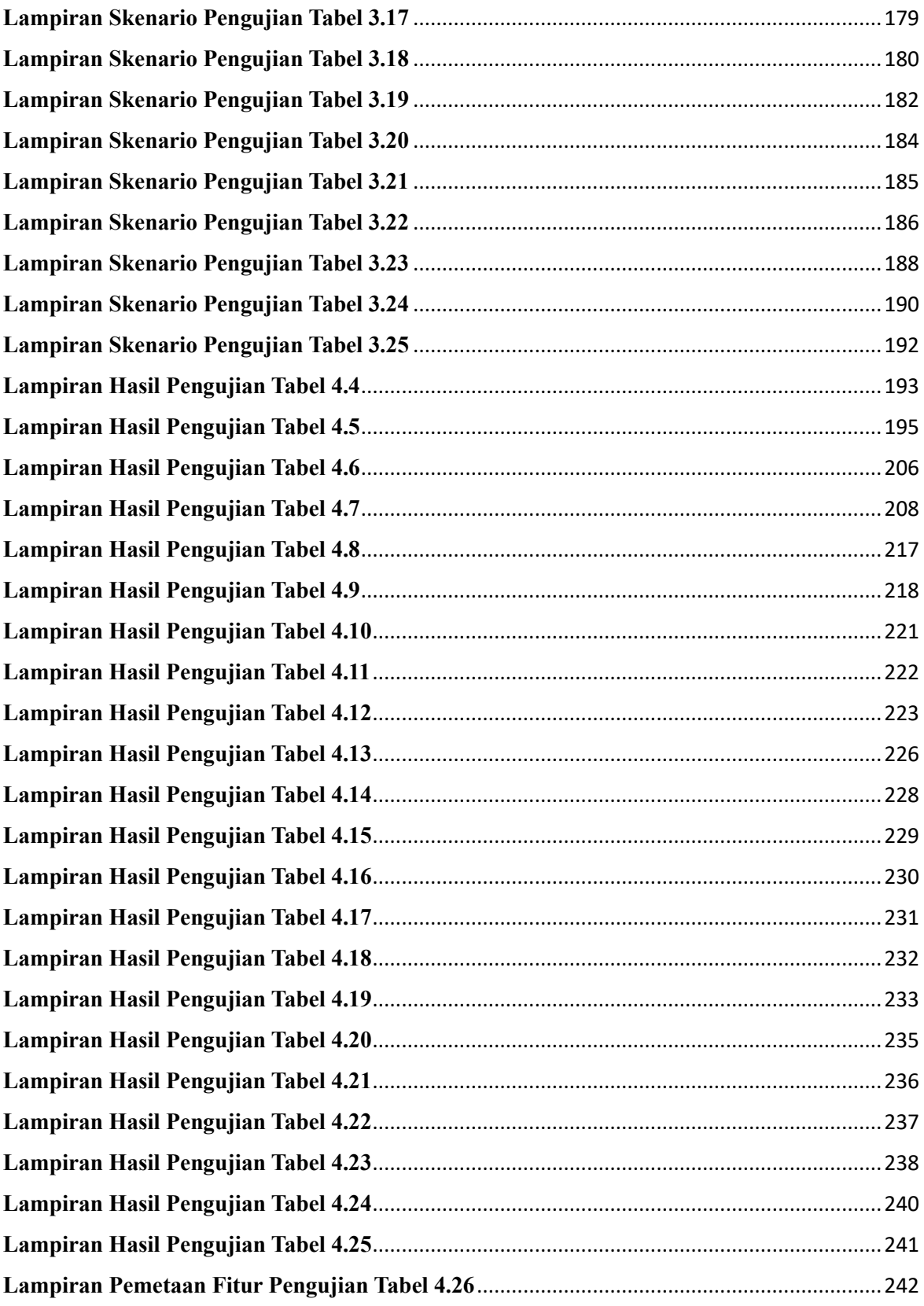

# **DAFTAR GAMBAR**

<span id="page-10-0"></span>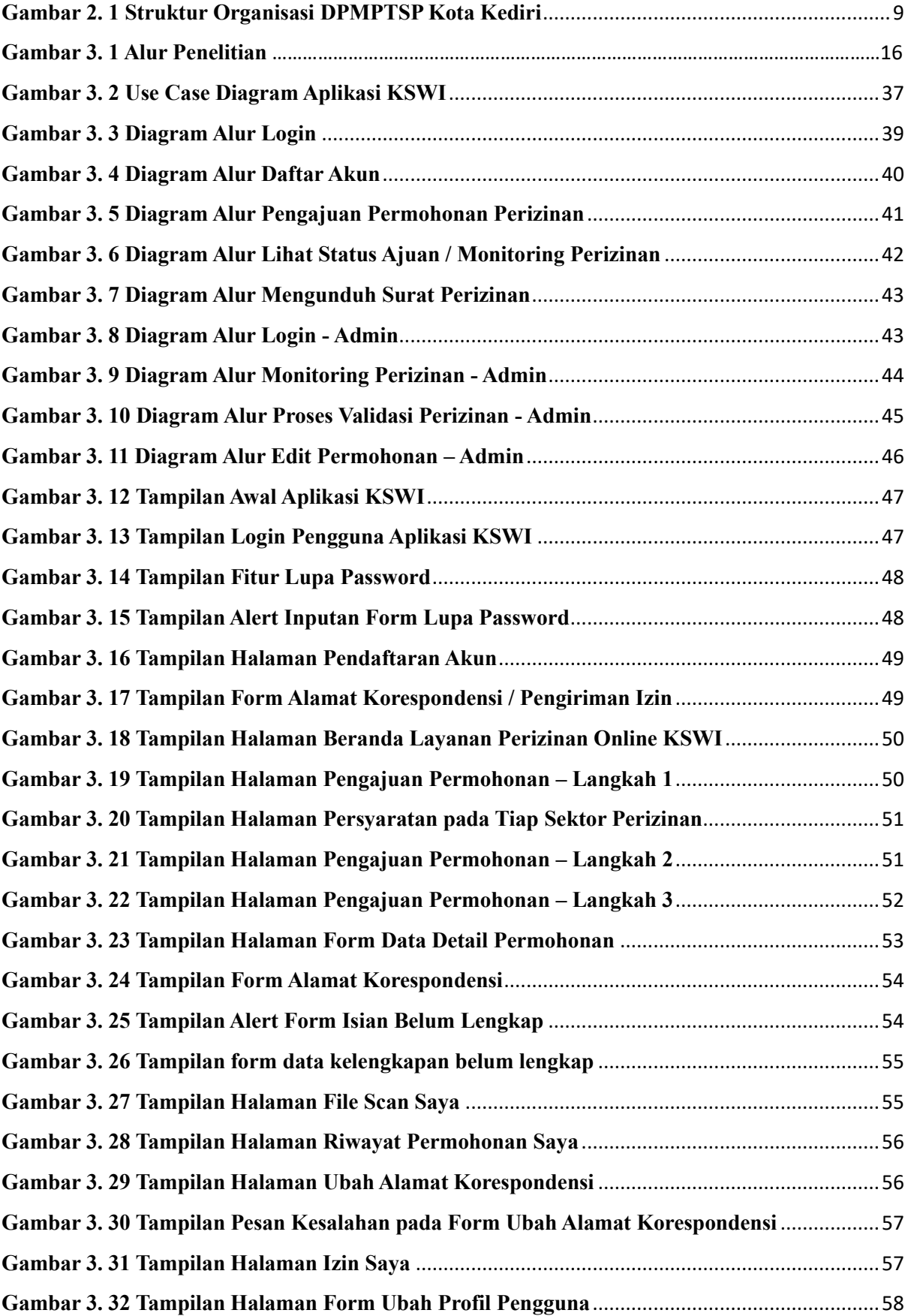

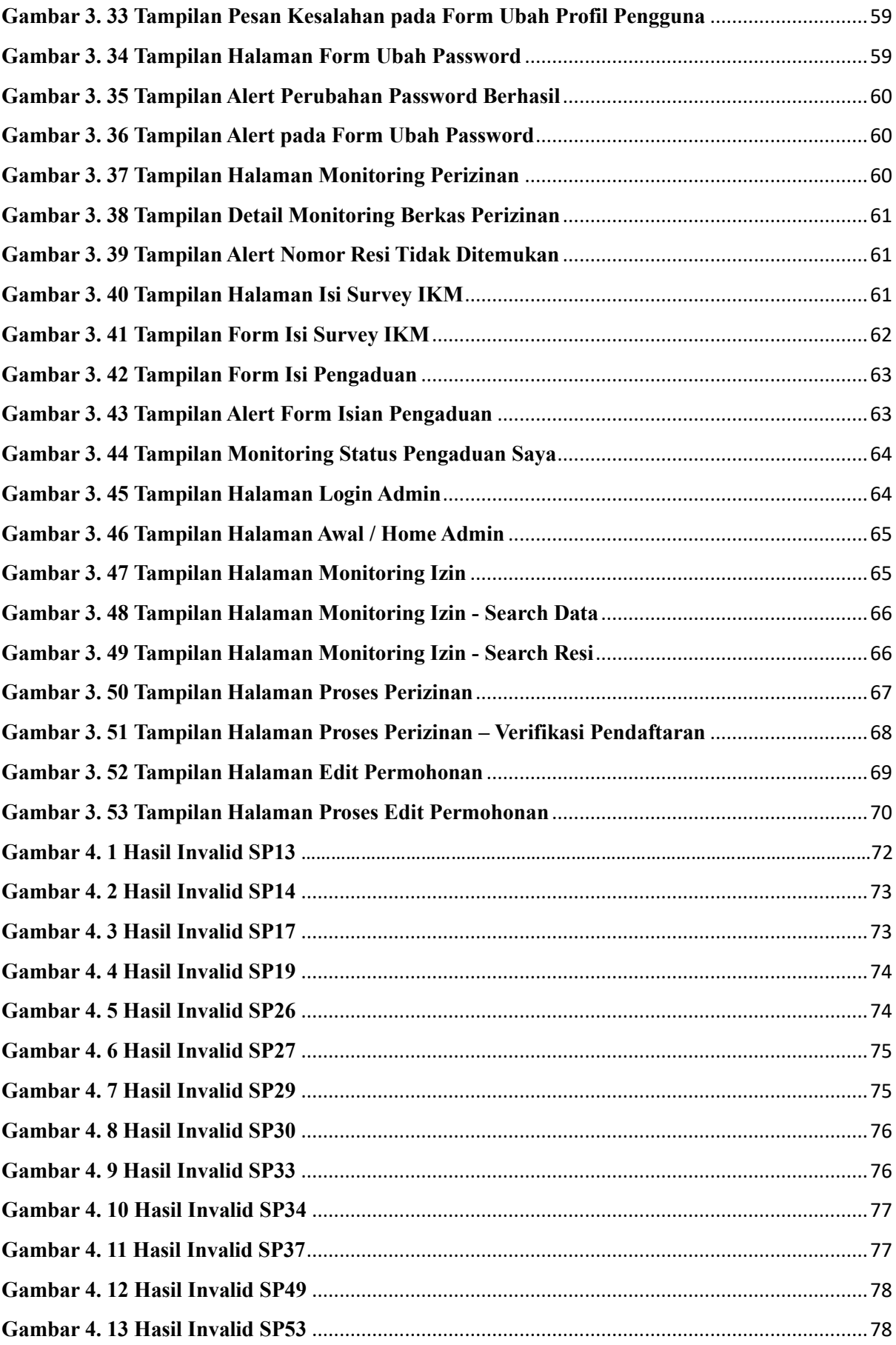

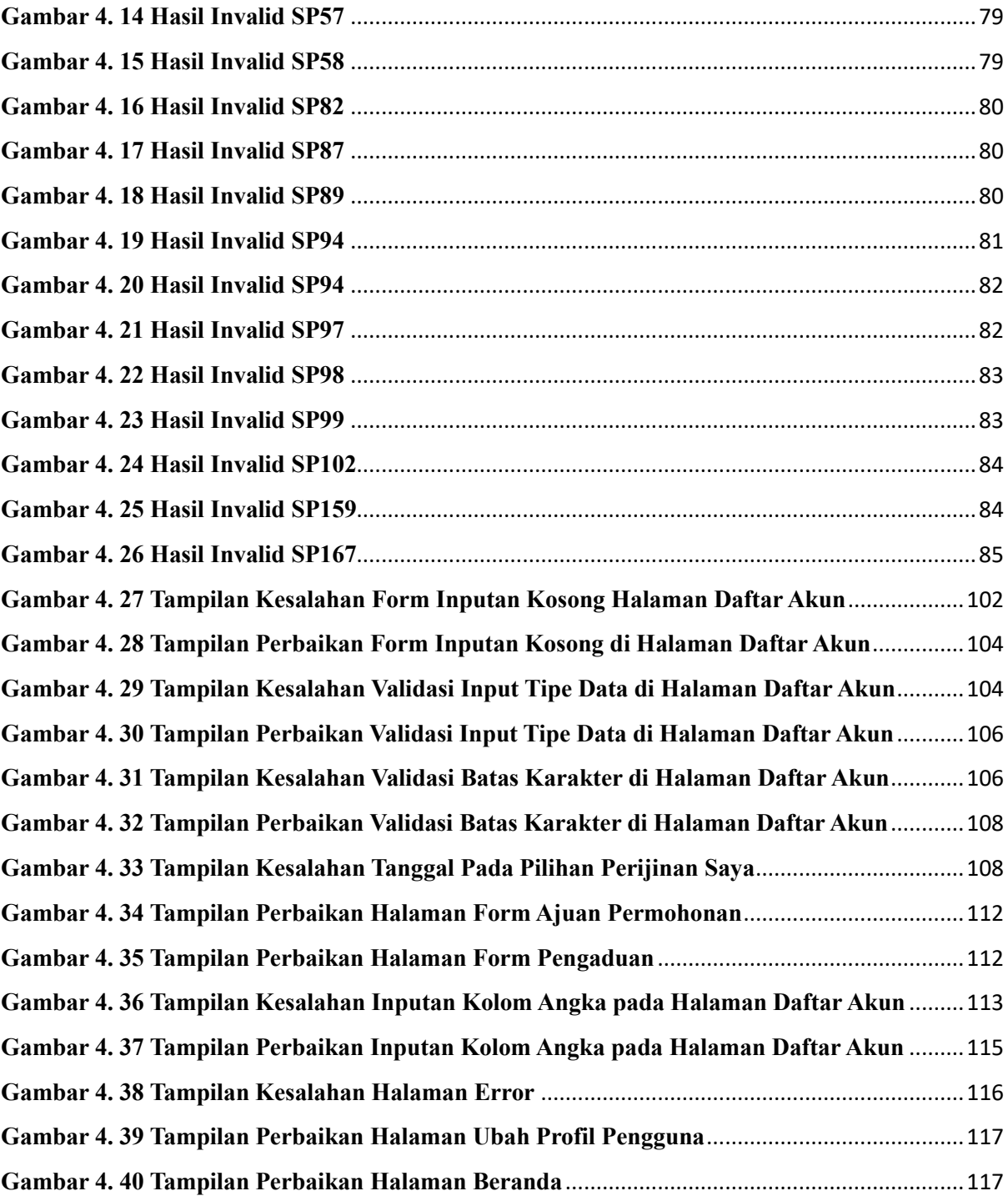

## **DAFTAR TABEL**

<span id="page-13-0"></span>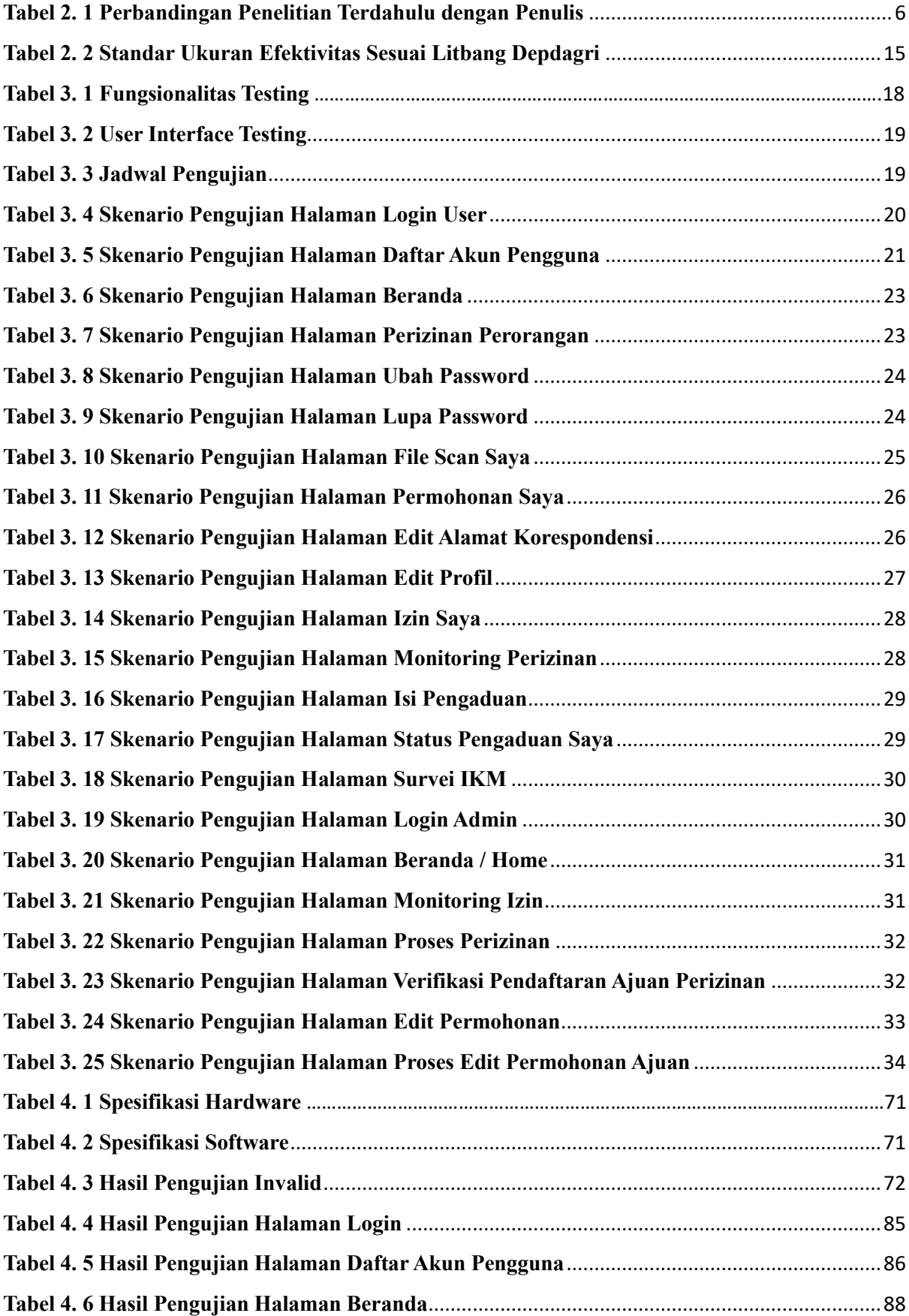

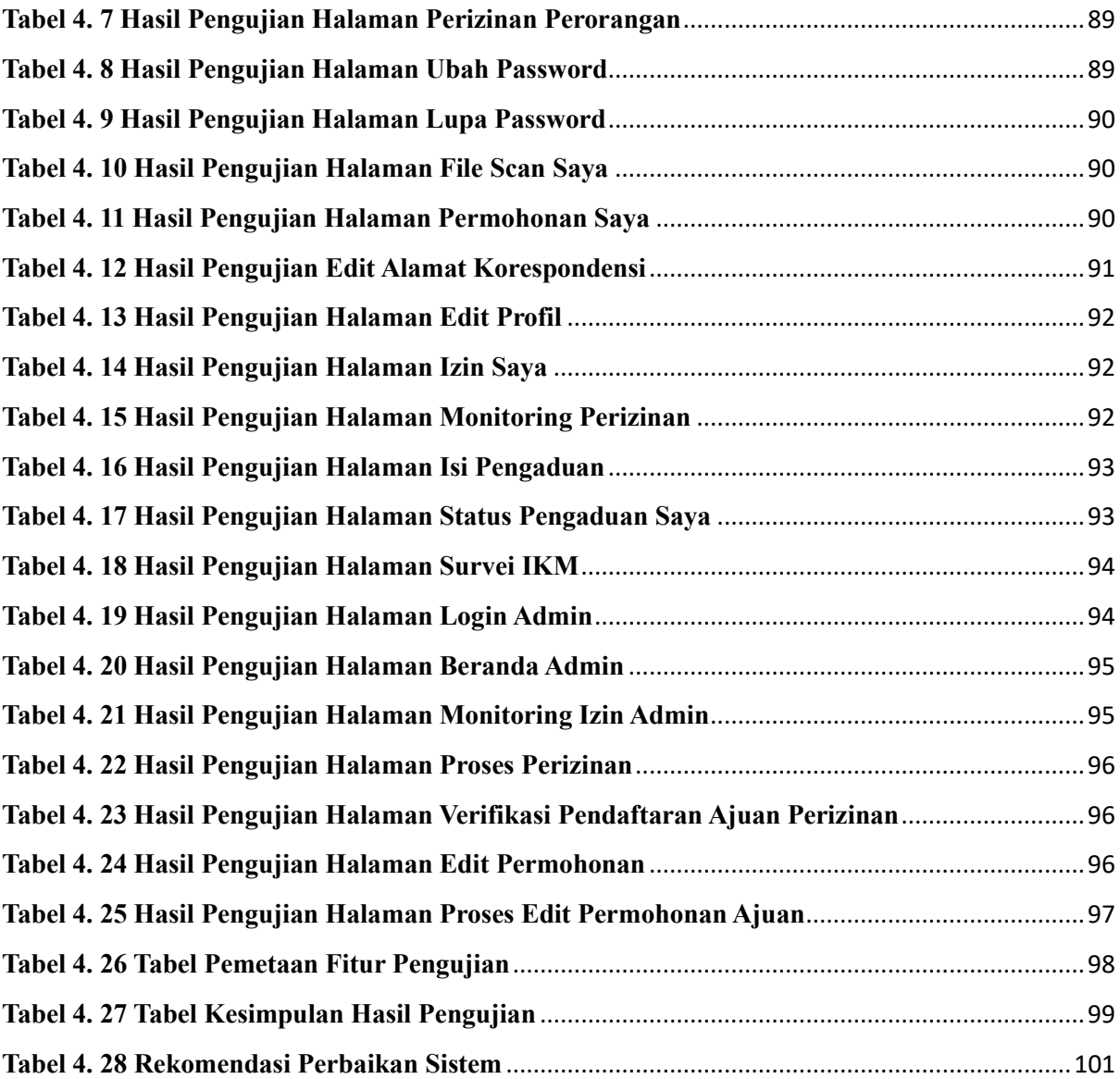